## Lab Exercise 7

You need to create a Java program to produce a salary slip similar to Figure 1 and Figure 2. The salary slip contains information for university staff based on their position, whether a lecturer or admin staff. The program will print out information about salary slip containing information such as name, department, bank name, month of salary, income and deduction information and net income.

Description about income and deduction are as follow:

- 1. ITKA and subsistence allowances are fixed at RM 400.00 and RM 200.00 respectively.
- 2. Imbuhan Tetap Perumahan (ITP) for lecturer and admin staff are different.

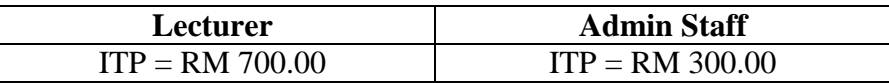

3. The zakat is calculated using formula:

Zakat  $= 1\%$  x basic salary

4. The tax is calculated using formula:

$$
Tax = 2\% \times basic \; salary
$$

- 5. All university staff must join the university club and the fee is RM 5.00
- 6. Lecturers join club called PAKAD and has to pay RM 15 per month. While admin staff has to join admin club and pays RM 10 per month.

Please use inheritance, polymorphism, override methods and other relevant programming techniques in your code. Use array to declare and create multiple objects.

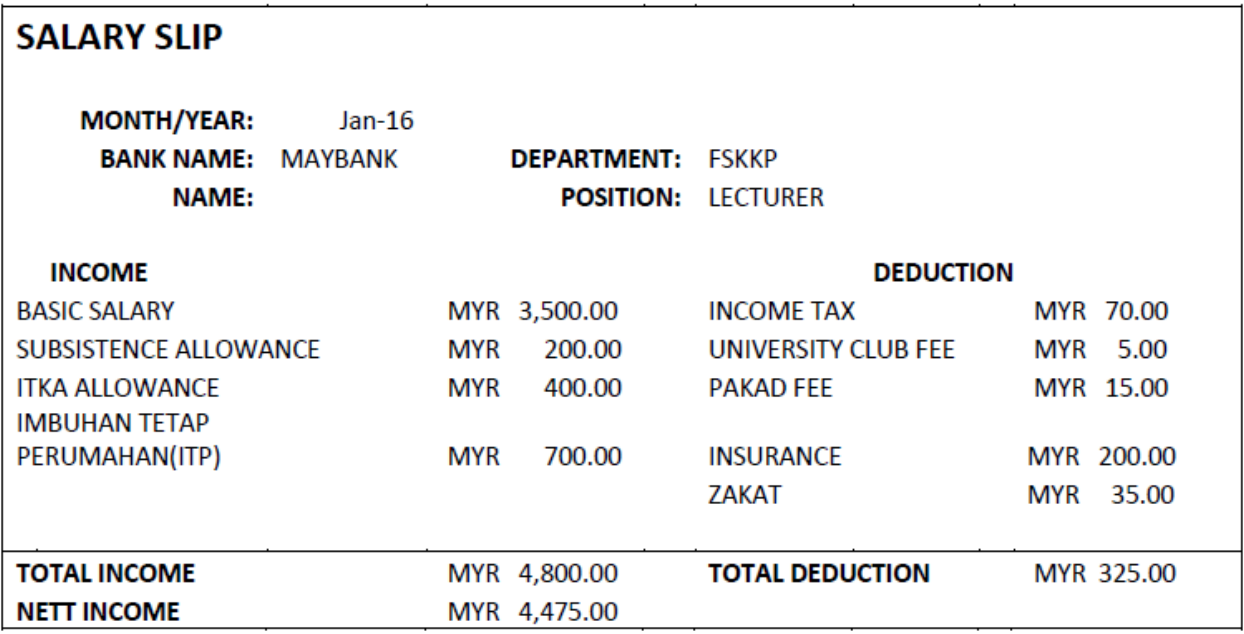

## Figure 1: Salary Slip for Lecturer

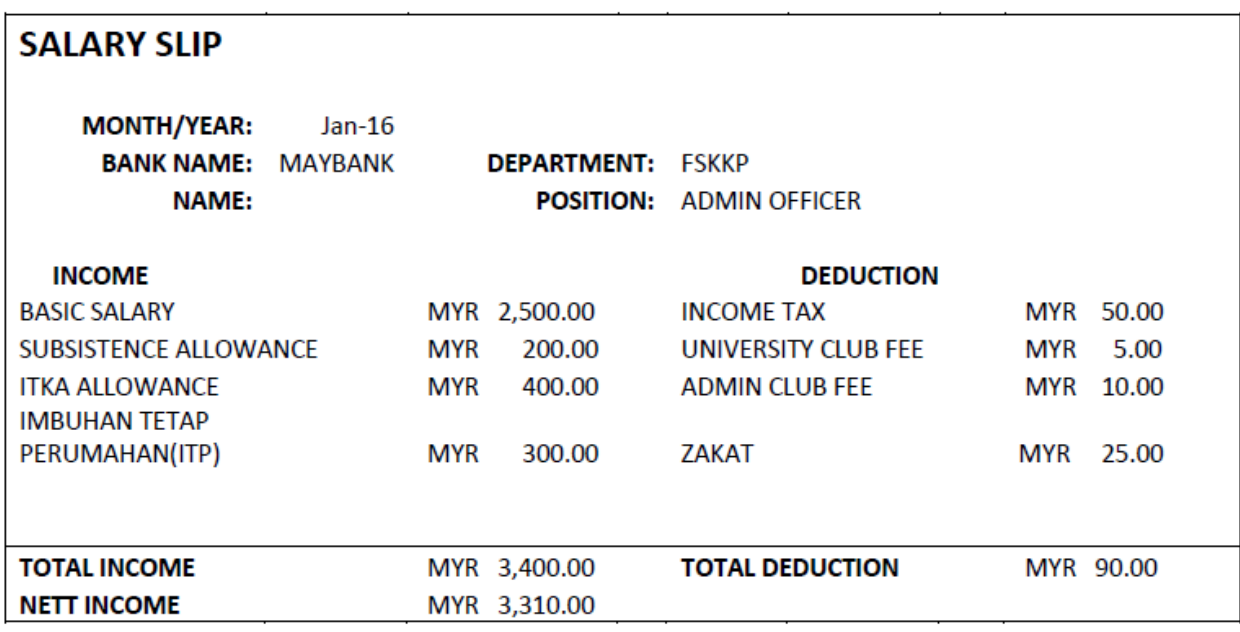

Figure 2: Salary Slip for Admin Staff

MONTH/YEAR: January 2016 **BANK NAME: Maybank NAME: Anonymous 1 DEPARTMENT: FSKKP POSITION: Lecturer** 

------------------------------------

**INCOME** BASIC SALARY : 3500.0 **SUBSISTENCE ALLOWANCE: 200 ITKA ALLOWANCE: 400 IMBUHAN TETAP PERUMAHAN: 700** --------------------------------

**DEDUCTION INCOME TAX: 70.0 UNIVERSITY CLUB FEE: 5** ZAKAT: 35.0 PAKAD FEE: 15 INSURANCE: 200.0

TOTAL INCOME: 4800.0 TOTAL DEDUCTION: 325.0 NETT INCOME: 4475.0 \*\*\*\*\*\*\*\*\*\*\*\*\*\*\*\*\*\*\*\*\*\*\*\*\*\*\*\*\*\*\*\*\*\*\*

MONTH/YEAR: January 2016 **BANK NAME: Bank Islam NAME: Anonymous 2 DEPARTMENT: FSKKP POSITION: Admin Officer** 

----------------------------------

**INCOME** BASIC SALARY: 2500.0 **SUBSISTENCE ALLOWANCE: 200** 

ITKA ALLOWANCE: 400 **IMBUHAN TETAP PERUMAHAN: 300** 

**DEDUCTION INCOME TAX: 50.0 UNIVERSITY CLUB FEE: 5 ZAKAT: 25.0 ADMIN CLUB FEE: 10** 

----------------------------------

TOTAL INCOME: 3400.0 TOTAL DEDUCTION: 90.0 NETT INCOME: 3310.0

Figure 3 : Sample Output